# ら学べる。ネットで簡単申し込み! 10本·かがわ講座案内面 2023年 2024年

# スマートフォン講座 Android **ママート ※スマートフォンはこちらで準備したものをご利用いただけます。**<br>※講師は携帯電話会社のスマホアドバイザー、認定講師が担当いたします。

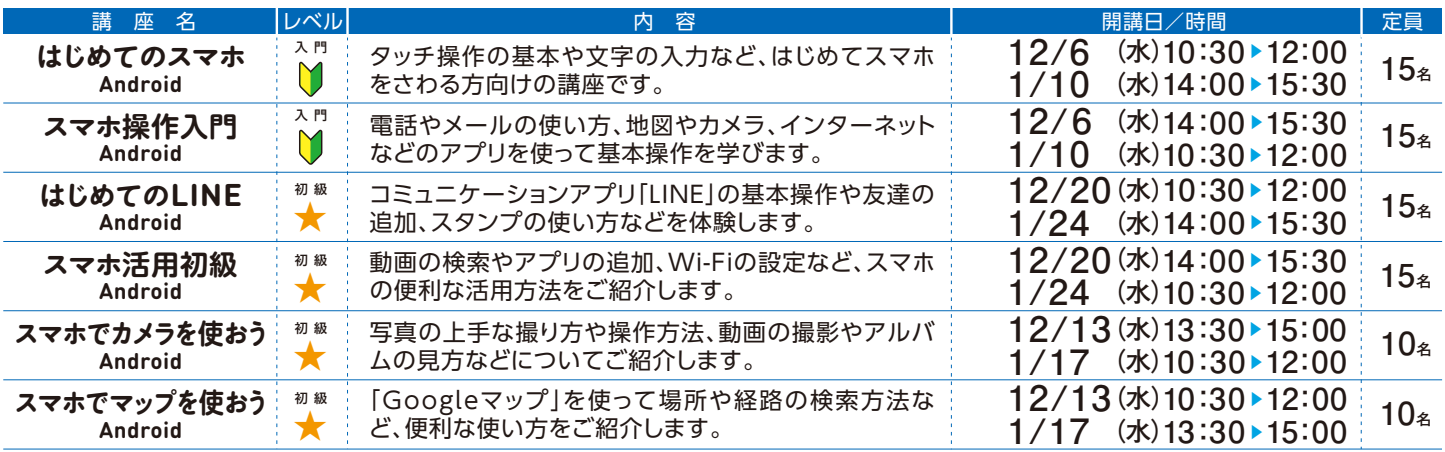

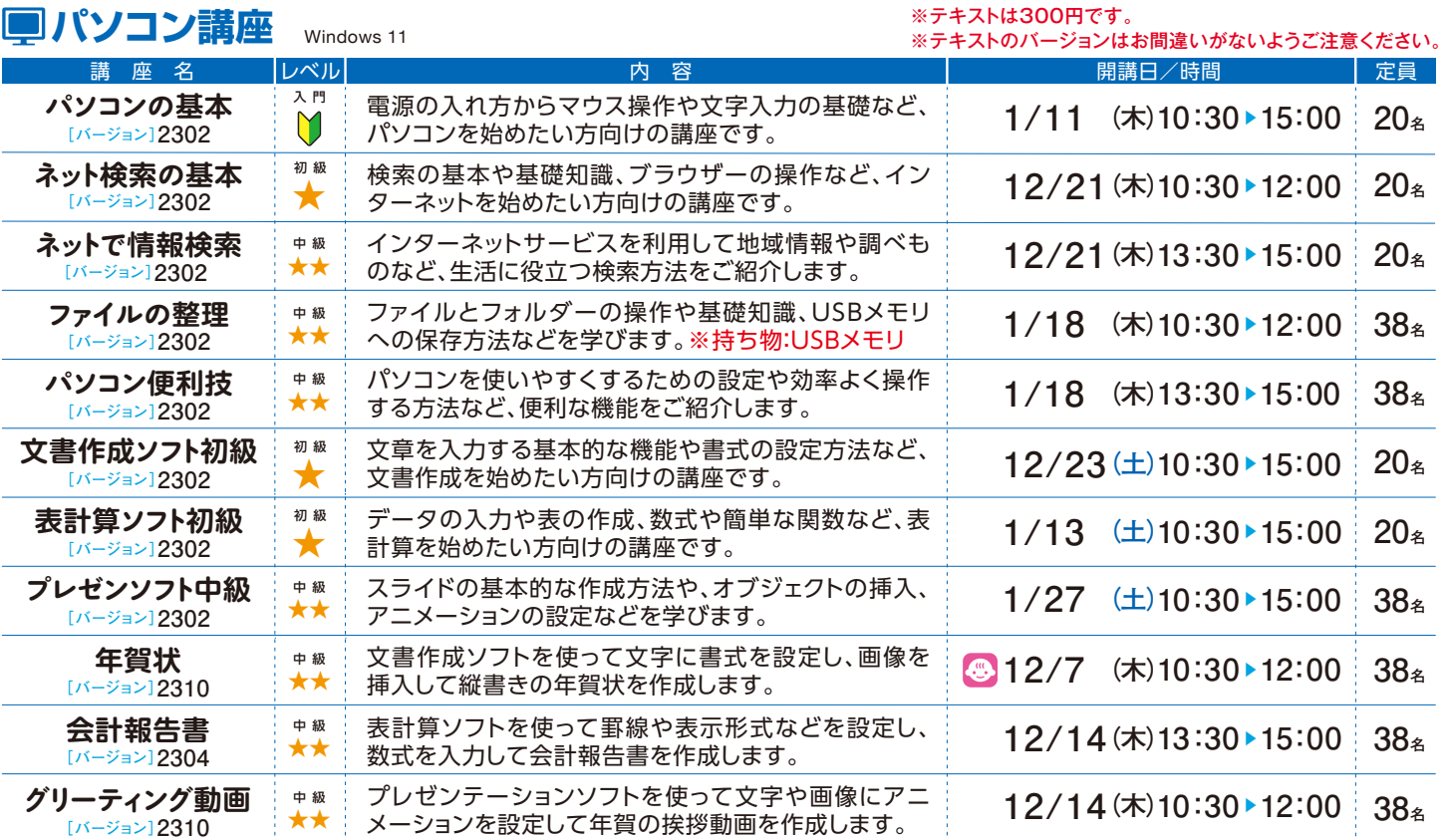

### **裏面もご覧ください。**

# 情報通信交流館 **e-cut-bith**

〒760-0019 香川県高松市サンポート2番1号 高松シンボルタワー タワー棟4・5階

**TEL** 087**-**822**-**0111 **FAX** 087**-**822**-**0112

**https://www.e-topia-kagawa.jp**

情報通信交流館 | web検索

[開館時間]火曜日~金曜日 10:00~21:30、土曜日・日曜日・祝日 10:00~18:00 [休館日]毎週月曜日(月曜日が祝日・振替休日の場合は、翌日に最も近い祝日・休日で ない日)、年末年始(12月29日~1月3日)

回

**SNSで情報発信中!(Facebook・X・YouTube) 「e-とぴあ・かがわ」で検索**

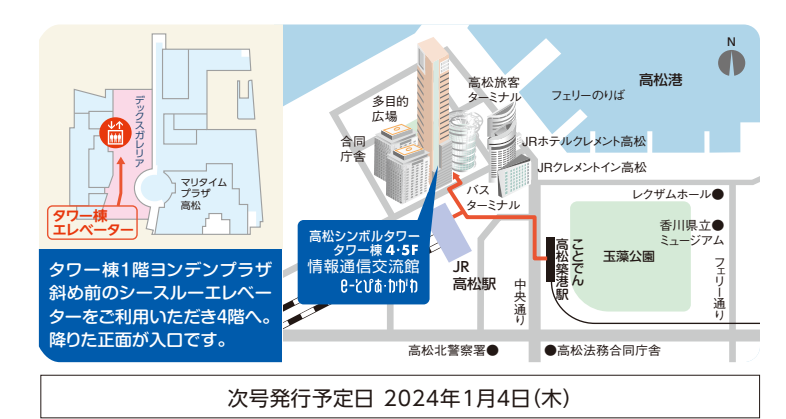

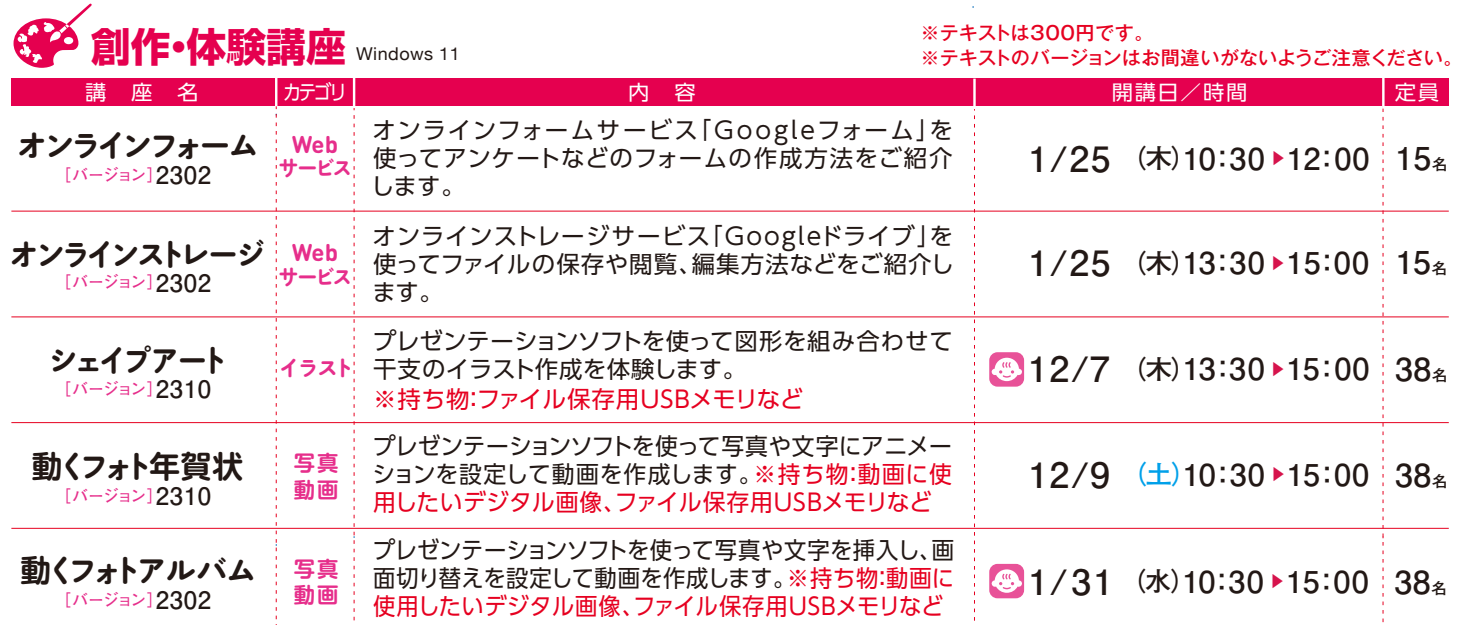

2024 <sup>2023</sup>**-** <sup>年</sup>12 1**<sup>月</sup> <sup>月</sup>**開講

お申し込み期間

**注意事項**

▶ **1月講座 12/1**(金) **12/15**(金)

e-とぴあ・かがわホームページからお申 し込みいただくか、申込用紙に必要事項 をご記入の上、郵送、FAX、ご来館にてお 申し込みください。

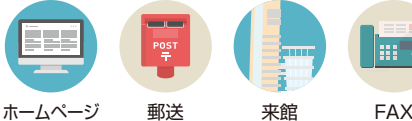

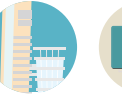

12月講座 11/1(水)▶11/15(水) ■お申し込み先 情報通信交流館(e-とぴあ・かがわ) 〒760-0019 香川県高松市サンポート2番1号 高松シンボルタワー タワー棟4・5階 FAX: 087-822-0112 https://www.e-topia-kagawa.jp

申込方法

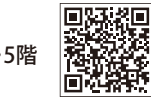

●お申し込みの時点では受講は確定していません。定員を超えた場合は抽選となります。抽選の結果、受講が確定した方に開講前月の 20日までに「講座参加証」をお送りいたします。抽選にもれた場合の通知はいたしませんのでご了承ください。 注

- ●お申し込みは、各月お1人様につき5講座までとさせていただきます。 意
	- キャンセルされる場合は、開講2日前までにお電話などでご連絡ください。 ・
- 事 定員に満たない講座は、開講2日前まで先着順にて受け付けいたします。先着順申込開始日はお問い合わせください。 ・
- 項 ●講座開始時間より15分以上遅れた場合は受講できませんので、あらかじめご了承ください。
	- •ご記入いただいた個人情報は、参加申込登録、参加証の送付、ご連絡、参加状況把握、情報提供などの目的以外には利用いたしません。

**⑤】託児サービス**ご希望の場合は事前申し込みが必要です(7日前まで)。<br>◎ 託児サービス ご利用料金:90分500円。午前・午後の場合は1,000円。2人目からは無料でご利用いただけます。

## **@-とぴあ・かか** 力講座 申込用紙

必要事項をご記入の上、郵送・FAX・ご来館にてお申し込みください。(コピー利用可)

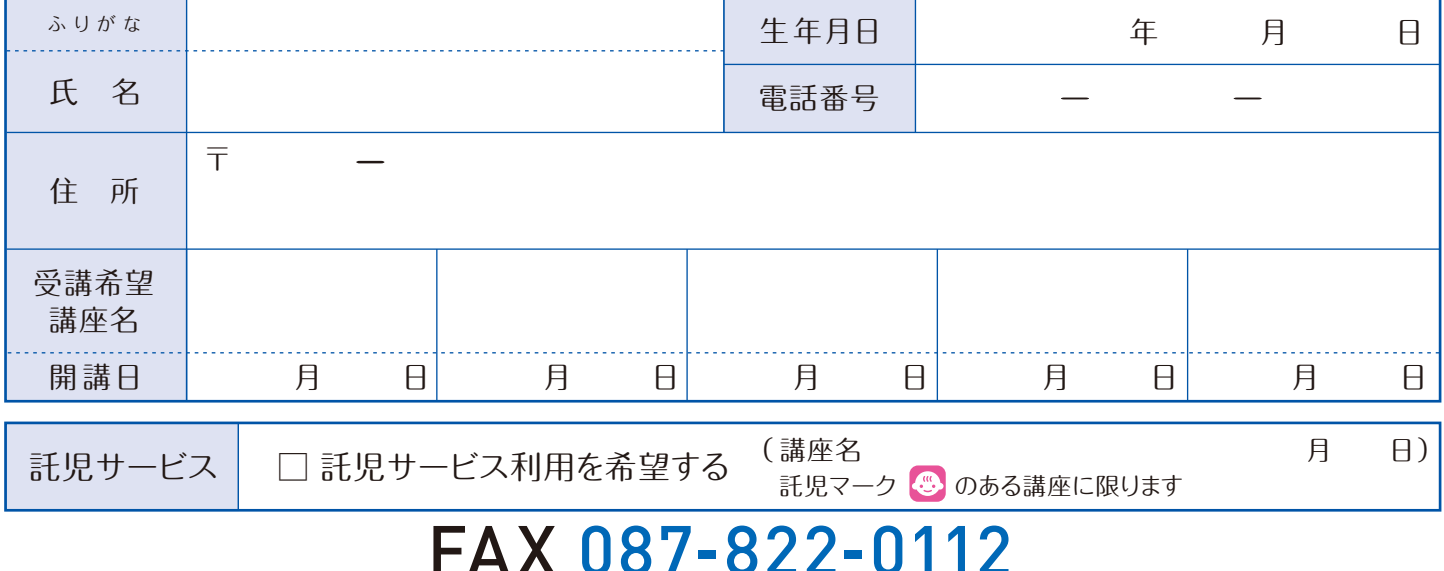